## **III BECO**TECHNIC

## Anleitung

## **Entlüften des Kompressors**

- 1. Schalten Sie den Kompressor aus.
- 2. Drehen Sie das Ventil (siehe Abb.) langsam auf und halten Sie ein Tuch vor die Öffnung, um Ölspritzer zu vermeiden.
- 3. Drehen Sie das Ventil erst wieder zu, wenn die Druckanzeige auf dem Manometer null anzeigt.
- 4. Die Entlüftung ist beendet.

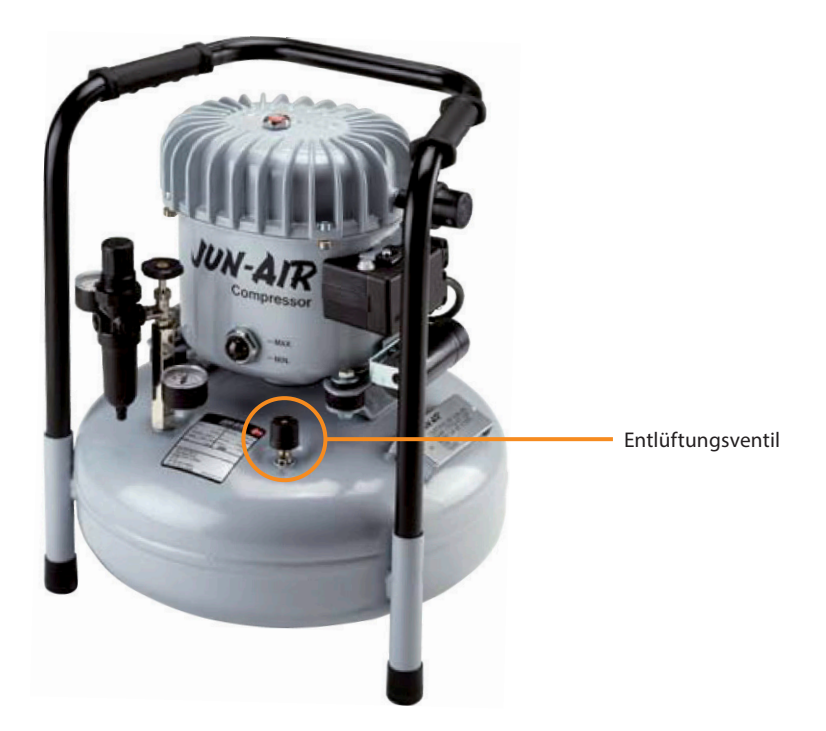